# **Stammdaten**

In diesem Formular befinden sich die **Basisinformationen** zu diesem Mitarbeiter.

#### NOTIZ

Felder die mit einem roten Stern markiert sind, werden vom System benötigt um den Mitarbeiter abspeichern zu können.

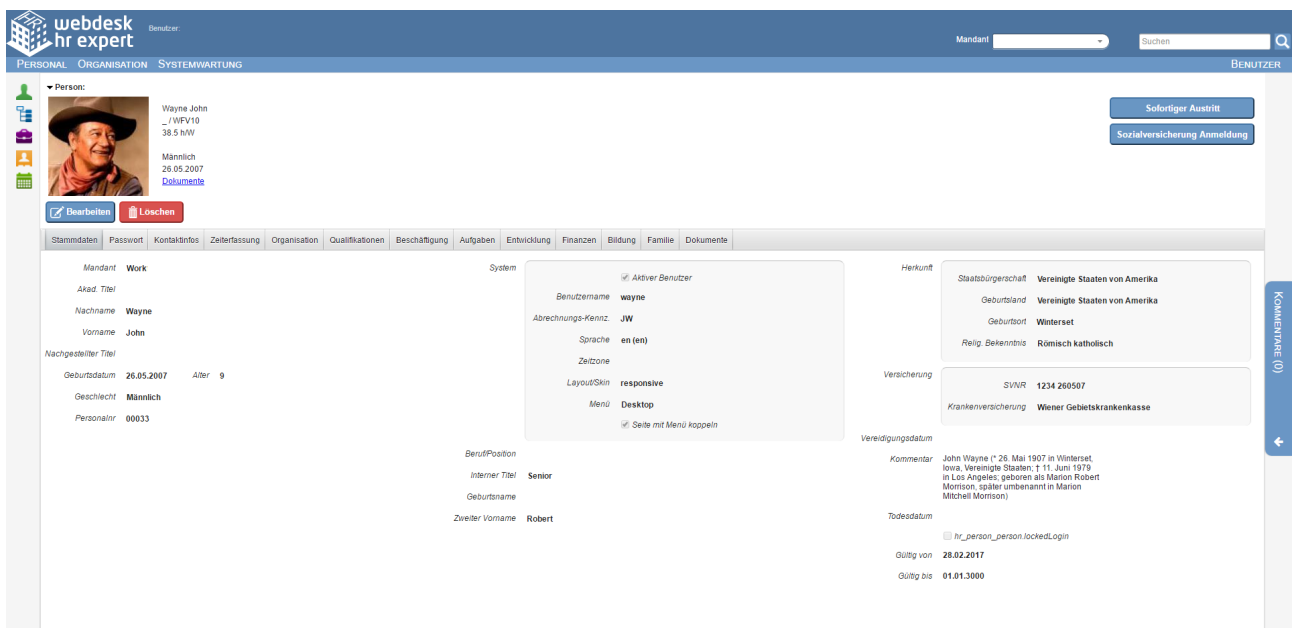

### **Verfügbare Felder:**

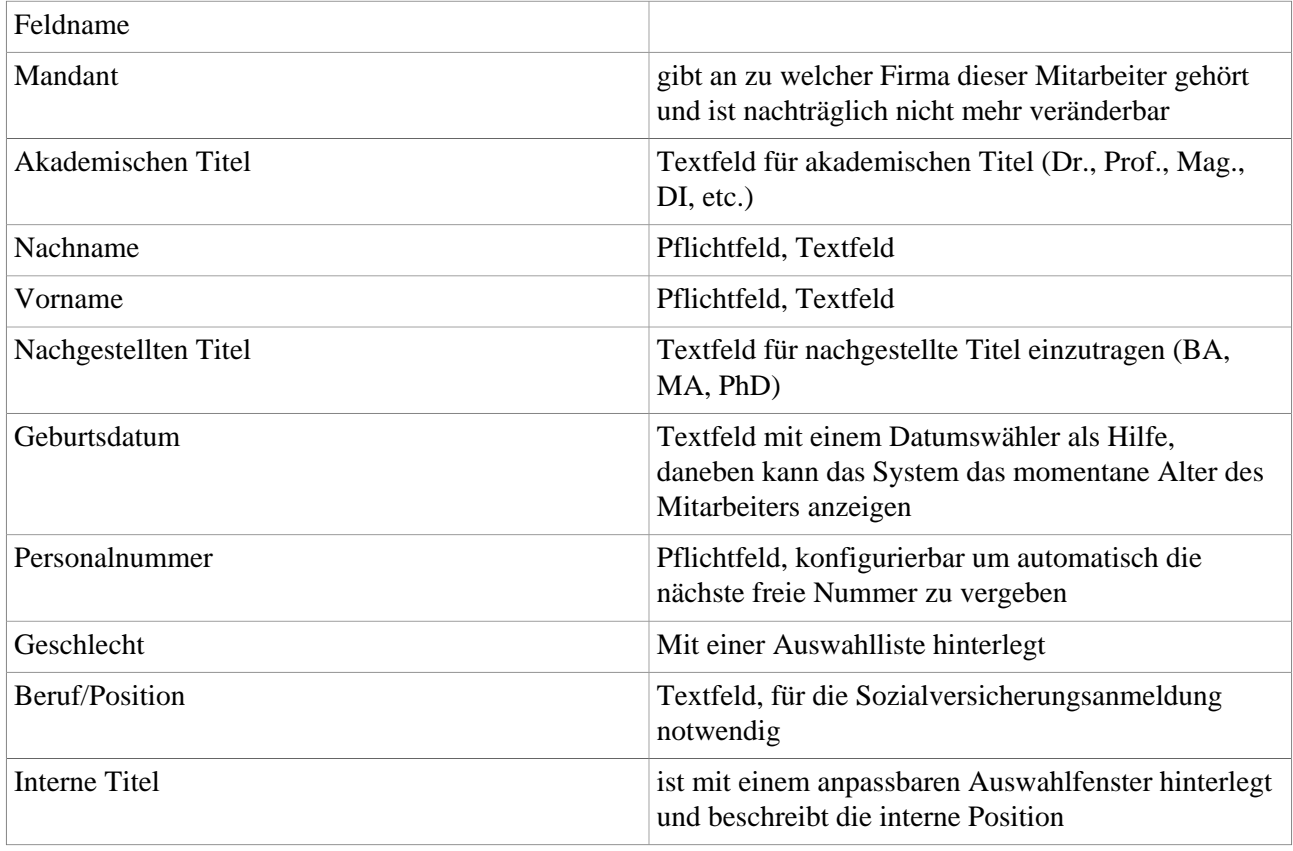

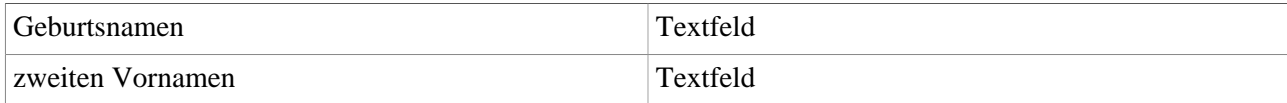

## Im Abschnitt "*System*" werden die **Anmeldedaten** festgelegt.

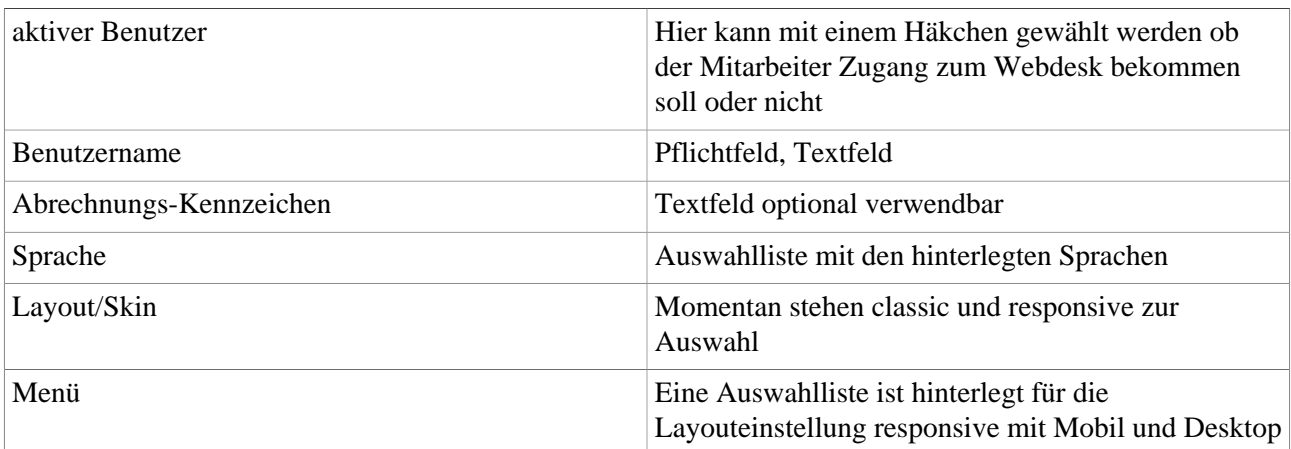

## Abschnitt "*Familie***"**

.

.

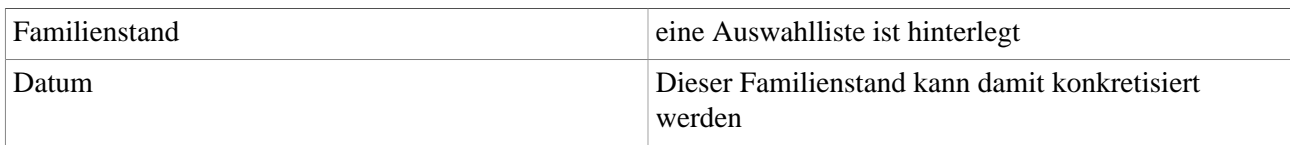

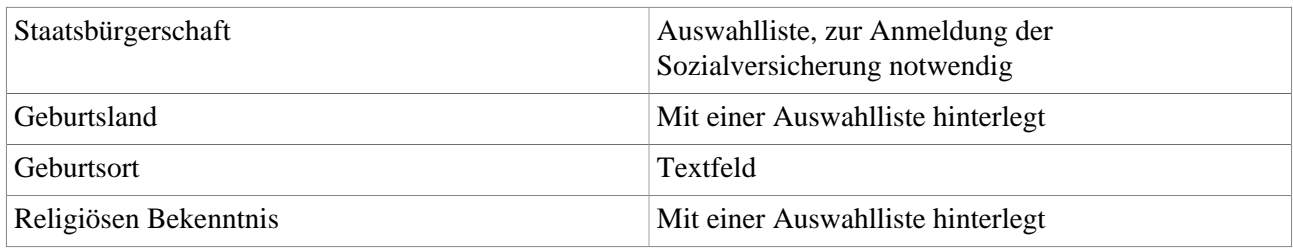

Abschnitt "*Versicherung*"

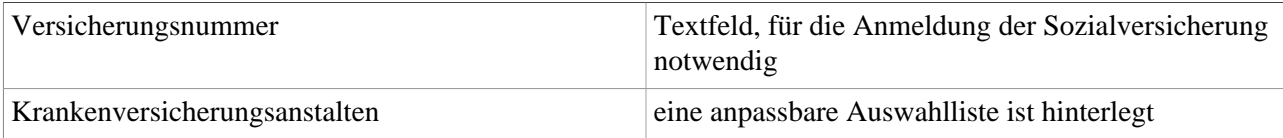

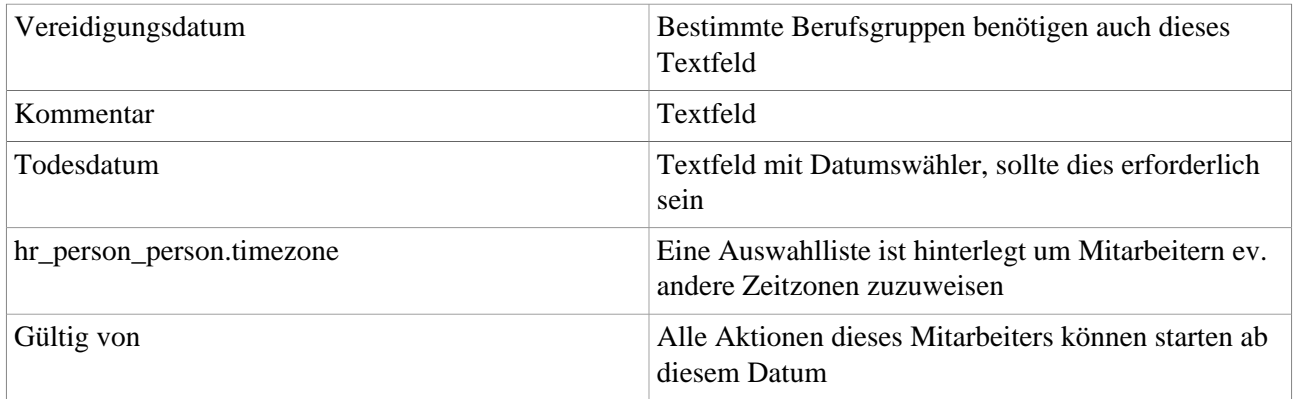